## DiGA Anhang 8

## Beispiele: Umsetzung von Rechnungskorrekturen

zur Technischen Anlage 1 (Technische Anlage für die elektronische Abrechnung der digitalen Gesundheitsanwendungen nach § 33a SGB V (elektronische Datenübermittlung))

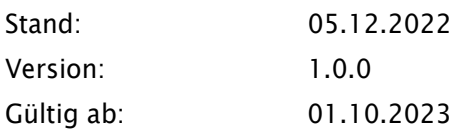

## Beispiel-XML bei Rechnungskorrekturen für Schlüsselwerte 001 bis 009 aus Anhang 7

```
<?xml version="1.0" encoding="UTF-8"?>
```
<rsm:CrossIndustryInvoice

xmlns:rsm="urn:un:unece:uncefact:data:standard:CrossIndustryInvoice:100"

```
xmlns:ram="urn:un:unece:uncefact:data:standard:ReusableAggregateBusinessInformationEn-
```
tity:100"

xmlns:udt="urn:un:unece:uncefact:data:standard:UnqualifiedDataType:100"

xmlns:xsi[=http://www.w3.org/2001/XMLSchema-instance](http://www.w3.org/2001/XMLSchema-instance)

xsi:schemaLocation="urn:un:unece:uncefact:data:standard:CrossIndustryInvoice:100

schema/CrossIndustryInvoice\_100pD16B.xsd">

<rsm:ExchangedDocumentContext>

<ram:GuidelineSpecifiedDocumentContextParameter>

<ram:ID>urn:cen.eu:en16931:2017#compliant#urn:xoev-de:kosit:standard:xrech-

 $nung_2.2 < /ram:ID>$ 

</ram:GuidelineSpecifiedDocumentContextParameter>

</rsm:ExchangedDocumentContext>

<rsm:ExchangedDocument>

<!-- neue Rechnungsnummer: -->

<ram:ID>Korrektur-RG\_1</ram:ID>

<!-- Schlüsselwert für Korrekturrechnung: -->

<ram:TypeCode>384</ram:TypeCode>

<ram:IssueDateTime>

<udt:DateTimeString format="102">20220615</udt:DateTimeString>

</ram:IssueDateTime>

<ram:IncludedNote>

<!-- Grund für Korrekturrechnung (Schlüsselwert aus Anhang 7: --> <ram:Content>001</ram:Content>

</ram:IncludedNote>

</rsm:ExchangedDocument>

<rsm:SupplyChainTradeTransaction>

<ram:IncludedSupplyChainTradeLineItem>

<ram:AssociatedDocumentLineDocument>

<ram:LineID>TEST\_POSITION\_01</ram:LineID>

</ram:AssociatedDocumentLineDocument>

<ram:SpecifiedTradeProduct>

```
\langle!-- DiGA-VE-ID: -->
```
<ram:GlobalID schemeID="XR01">00299001</ram:GlobalID>

<!-- Freischaltcode: -->

<ram:BuyerAssignedID schemeID="XR02">AXXYYZZAABBCCDD7</ram:BuyerAssig-

nedID>

<!-- DiGA-Name: -->

<ram:Name>DIGA-Name</ram:Name>

- <ram:Description>DiGA-GebPos fuer Korrekturrechnung.</ram:Description>
- </ram:SpecifiedTradeProduct>
- <ram:SpecifiedLineTradeAgreement>
	- <ram:NetPriceProductTradePrice>

<!-- neu festgelegter Gesamtnettobetrag: -->

```
<ram:ChargeAmount>420.00</ram:ChargeAmount>
```
</ram:NetPriceProductTradePrice>

</ram:SpecifiedLineTradeAgreement>

<ram:SpecifiedLineTradeDelivery>

<!-- Eine Packungseinheit: -->

<ram:BilledQuantity unitCode="C62">1</ram:BilledQuantity>

</ram:SpecifiedLineTradeDelivery>

<ram:SpecifiedLineTradeSettlement>

<ram:ApplicableTradeTax>

<ram:TypeCode>VAT</ram:TypeCode>

<ram:CategoryCode>S</ram:CategoryCode>

<ram:RateApplicablePercent>19.00</ram:RateApplicablePercent>

</ram:ApplicableTradeTax>

<ram:SpecifiedTradeSettlementLineMonetarySummation>

<ram:LineTotalAmount>420.00</ram:LineTotalAmount>

</ram:SpecifiedTradeSettlementLineMonetarySummation>

</ram:SpecifiedLineTradeSettlement>

```
 </ram:IncludedSupplyChainTradeLineItem>
```
<ram:ApplicableHeaderTradeAgreement>

```
 <ram:BuyerReference>Leitweg-ID</ram:BuyerReference>
```
<ram:SellerTradeParty>

```
 <ram:ID>TEST_RECHNUNGSSTELLER</ram:ID>
```
<!-- IK des DiGA-Herstellers als "Seller Identifier" (BT-29) [BR-CO-26]: -->

<ram:ID schemeID="XR03">669900999</ram:ID>

<ram:Name>Meyer GmbH</ram:Name>

<ram:DefinedTradeContact>

<ram:PersonName>Max Mustermann</ram:PersonName>

<ram:TelephoneUniversalCommunication>

<ram:CompleteNumber>+49 000 001 0001</ram:CompleteNumber>

</ram:TelephoneUniversalCommunication>

<ram:EmailURIUniversalCommunication>

<ram:URIID>max.mustermann@rechnungssteller.de</ram:URIID>

</ram:EmailURIUniversalCommunication>

</ram:DefinedTradeContact>

<ram:PostalTradeAddress>

```
 <ram:PostcodeCode>01234</ram:PostcodeCode>
```
<ram:LineOne>Musterstrasse 1</ram:LineOne>

```
 <ram:CityName>Berlin</ram:CityName>
```
<ram:CountryID>DE</ram:CountryID>

```
 </ram:PostalTradeAddress>
```
<ram:SpecifiedTaxRegistration>

```
 <!-- Angabe der USt-ID: -->
```

```
<ram:ID schemeID="VA">DE 123 456 789</ram:ID>
```
</ram:SpecifiedTaxRegistration>

</ram:SellerTradeParty>

<ram:BuyerTradeParty>

```
 <ram:ID>TEST_RECHNUNGSEMPFAENGER</ram:ID>
```
<!-- IK der Krankenkasse als "Buyer Identifier" (BT-46): -->

 $\langle$ ram:ID schemeID="XR03">101234005 $\langle$ /ram:ID>

```
 <ram:Name>AOK XY</ram:Name>
```
<ram:PostalTradeAddress>

<ram:PostcodeCode>01234</ram:PostcodeCode>

<ram:LineOne>Musterstrasse 2</ram:LineOne>

<ram:CityName>Berlin</ram:CityName>

<ram:CountryID>DE</ram:CountryID>

```
 </ram:PostalTradeAddress>
```
</ram:BuyerTradeParty>

</ram:ApplicableHeaderTradeAgreement>

<ram:ApplicableHeaderTradeDelivery>

<ram:ActualDeliverySupplyChainEvent>

<ram:OccurrenceDateTime>

 <!-- Tag der Leistungserbringung der ursprünglichen Leistungsgewährung (wie Originalrechnung)-->

<udt:DateTimeString format="102">20220601</udt:DateTimeString>

</ram:OccurrenceDateTime>

</ram:ActualDeliverySupplyChainEvent>

```
 </ram:ApplicableHeaderTradeDelivery>
```
<ram:ApplicableHeaderTradeSettlement>

<!-- IK des Zahlungsempfaengers als "Payee Identifier" (BT-60): -->

<ram:CreditorReferenceID schemeID="XR03">669900999</ram:CreditorReferenceID>

<ram:TaxCurrencyCode>EUR</ram:TaxCurrencyCode>

<ram:InvoiceCurrencyCode>EUR</ram:InvoiceCurrencyCode>

<ram:SpecifiedTradeSettlementPaymentMeans>

<ram:TypeCode>30</ram:TypeCode>

</ram:SpecifiedTradeSettlementPaymentMeans>

<ram:ApplicableTradeTax>

- <!-- MWt-Betrag aus neu festeglegtem Gesamtbruttobetrag: --> <ram:CalculatedAmount>79.80</ram:CalculatedAmount>
- <ram:TypeCode>VAT</ram:TypeCode>

<ram:BasisAmount>420.00</ram:BasisAmount>

<ram:CategoryCode>S</ram:CategoryCode>

<ram:RateApplicablePercent>19.00</ram:RateApplicablePercent>

</ram:ApplicableTradeTax>

<ram:SpecifiedTradePaymentTerms>

<ram:Description/>

</ram:SpecifiedTradePaymentTerms>

<ram:SpecifiedTradeSettlementHeaderMonetarySummation>

<ram:LineTotalAmount>420.00</ram:LineTotalAmount>

<ram:TaxBasisTotalAmount>420.00</ram:TaxBasisTotalAmount>

<ram:TaxTotalAmount currencyID="EUR">79.80</ram:TaxTotalAmount>

 $\langle$ !-- neu festgelegter Gesamtbruttobetrag (Netto + MWSt): -->

<ram:GrandTotalAmount>499.80</ram:GrandTotalAmount>

<ram:DuePayableAmount>499.80</ram:DuePayableAmount>

</ram:SpecifiedTradeSettlementHeaderMonetarySummation>

<ram:InvoiceReferencedDocument>

<!-- Angabe der referenzierten Rechnungsnummer (Originalrechnung): -->

<ram:IssuerAssignedID>Original-RG\_1</ram:IssuerAssignedID>

</ram:InvoiceReferencedDocument>

</ram:ApplicableHeaderTradeSettlement>

</rsm:SupplyChainTradeTransaction>

</rsm:CrossIndustryInvoice>

## Beispiel-XML bei Rechnungskorrekturen für Schlüsselwert 010 aus Anhang 7

<?xml version="1.0" encoding="UTF-8"?>

<rsm:CrossIndustryInvoice

xmlns:ram="urn:un:unece:uncefact:data:standard:ReusableAggregateBusinessInformationEntity:100"

xmlns:udt="urn:un:unece:uncefact:data:standard:UnqualifiedDataType:100"

xmlns:qdt="urn:un:unece:uncefact:data:standard:QualifiedDataType:100"

xmlns:xsi[=http://www.w3.org/2001/XMLSchema-instance](http://www.w3.org/2001/XMLSchema-instance)

xsi:schemaLocation="urn:un:unece:uncefact:data:standard:CrossIndustryInvoice:100

schema/CrossIndustryInvoice\_100pD16B.xsd" xmlns:rsm="urn:un:unece:uncefact:data:standard:CrossIndustryInvoice:100">

<rsm:ExchangedDocumentContext>

<ram:GuidelineSpecifiedDocumentContextParameter>

<ram:ID>urn:cen.eu:en16931:2017#compliant#urn:xoev-de:kosit:standard:xrech-

 $nung_2.2 < /ram:ID>$ 

</ram:GuidelineSpecifiedDocumentContextParameter>

</rsm:ExchangedDocumentContext>

<rsm:ExchangedDocument>

<!-- bisherige Rechnungsnummer (Originalrechnung): -->

<ram:ID>DiGA2200000818</ram:ID>

<!-- Schlüsselwert für Korrekturrechnung: -->

<ram:TypeCode>384</ram:TypeCode>

<ram:IssueDateTime>

<udt:DateTimeString format="102">20220410</udt:DateTimeString>

</ram:IssueDateTime>

</rsm:ExchangedDocument>

<rsm:SupplyChainTradeTransaction>

<ram:IncludedSupplyChainTradeLineItem>

<ram:AssociatedDocumentLineDocument>

<ram:LineID>1</ram:LineID>

<ram:IncludedNote>

<!-- Grund für Korrekturrechnung (Schlüsselwert aus Anhang 7: -->

<ram:Content>010:USt-ID+LE-Adresse</ram:Content>

<ram:Content/>

</ram:IncludedNote>

</ram:AssociatedDocumentLineDocument>

<ram:SpecifiedTradeProduct>

 $\langle$ !-- DiGA-VE-ID: -->

<ram:GlobalID schemeID="XR01">00299001</ram:GlobalID>

<!-- Freischaltcode: -->

<ram:BuyerAssignedID schemeID="XR02">AXXYYZAABBCCDD7</ram:BuyerAs-

signedID>

```
 <!-- DiGA-Name: -->
```
<ram:Name>DiGA-Name </ram:Name>

<ram:Description/>

</ram:SpecifiedTradeProduct>

<ram:SpecifiedLineTradeAgreement>

<ram:GrossPriceProductTradePrice>

<ram:ChargeAmount>503.36</ram:ChargeAmount>

```
<ram:BasisQuantity>0</ram:BasisQuantity>
```
</ram:GrossPriceProductTradePrice>

<ram:NetPriceProductTradePrice>

<ram:ChargeAmount>503.36</ram:ChargeAmount>

</ram:NetPriceProductTradePrice>

</ram:SpecifiedLineTradeAgreement>

<ram:SpecifiedLineTradeDelivery>

<ram:BilledQuantity unitCode="C62">1</ram:BilledQuantity>

</ram:SpecifiedLineTradeDelivery>

<ram:SpecifiedLineTradeSettlement>

<ram:ApplicableTradeTax>

<ram:TypeCode>VAT</ram:TypeCode>

<ram:CategoryCode>S</ram:CategoryCode>

<ram:RateApplicablePercent>19</ram:RateApplicablePercent>

</ram:ApplicableTradeTax>

<ram:SpecifiedTradeSettlementLineMonetarySummation>

<ram:LineTotalAmount>503.36</ram:LineTotalAmount>

</ram:SpecifiedTradeSettlementLineMonetarySummation>

</ram:SpecifiedLineTradeSettlement>

</ram:IncludedSupplyChainTradeLineItem>

<ram:ApplicableHeaderTradeAgreement>

<ram:BuyerReference>1951</ram:BuyerReference>

<ram:SellerTradeParty>

<ram:ID schemeID="XR03">589900099</ram:ID>

<ram:Name>Meyer GmbH</ram:Name>

<ram:SpecifiedLegalOrganization>

<ram:ID>152052</ram:ID>

</ram:SpecifiedLegalOrganization>

<!-- Angabe der zu korrigierenden Hersteller-Adressangaben: -->

<ram:DefinedTradeContact>

<ram:PersonName>Max Mustermann</ram:PersonName>

<ram:TelephoneUniversalCommunication>

<ram:CompleteNumber>010-59944666</ram:CompleteNumber>

</ram:TelephoneUniversalCommunication>

<ram:EmailURIUniversalCommunication>

<ram:URIID>kontakt@meyer.de</ram:URIID>

</ram:EmailURIUniversalCommunication>

</ram:DefinedTradeContact>

<ram:PostalTradeAddress>

<ram:PostcodeCode>29999</ram:PostcodeCode>

<ram:LineOne>Musterweg 1</ram:LineOne>

<ram:CityName>Musterstadt</ram:CityName>

<ram:CountryID>DE</ram:CountryID>

</ram:PostalTradeAddress>

<ram:SpecifiedTaxRegistration>

<!-- Angabe zu korrigierenden USt-ID: -->

<ram:ID schemeID="VA">DE 123 456 789</ram:ID>

</ram:SpecifiedTaxRegistration>

```
</ram:SellerTradeParty>
```

```
<ram:BuyerTradeParty>
```
<ram:ID schemeID="XR03">101234005</ram:ID>

```
<ram:Name>AOK XY</ram:Name>
```
<ram:DefinedTradeContact>

<ram:PersonName/>

<ram:TelephoneUniversalCommunication>

<ram:CompleteNumber>0800 2653662</ram:CompleteNumber>

</ram:TelephoneUniversalCommunication>

<ram:EmailURIUniversalCommunication>

 $<$ ram:URIID/ $>$ 

</ram:EmailURIUniversalCommunication>

</ram:DefinedTradeContact>

<ram:PostalTradeAddress>

<ram:PostcodeCode>01234</ram:PostcodeCode>

<ram:LineOne>Musterstr. 2</ram:LineOne>

<ram:LineTwo>Bereich XY</ram:LineTwo>

```
<ram:CityName>Berlin</ram:CityName>
```
<ram:CountryID>DE</ram:CountryID>

</ram:PostalTradeAddress>

<ram:URIUniversalCommunication>

<ram:URIID schemeID="EM">cockpit@RZ-it.de</ram:URIID>

</ram:URIUniversalCommunication>

</ram:BuyerTradeParty>

</ram:ApplicableHeaderTradeAgreement>

<ram:ApplicableHeaderTradeDelivery>

<ram:ActualDeliverySupplyChainEvent>

<ram:OccurrenceDateTime>

```
<udt:DateTimeString format="102">20220410</udt:DateTimeString>
```
</ram:OccurrenceDateTime>

</ram:ActualDeliverySupplyChainEvent>

</ram:ApplicableHeaderTradeDelivery>

<ram:ApplicableHeaderTradeSettlement>

```
<ram:CreditorReferenceID schemeID="XR03">589900099</ram:CreditorRefe-
```
renceID>

```
<ram:InvoiceCurrencyCode>EUR</ram:InvoiceCurrencyCode>
```
<ram:PayeeTradeParty>

<ram:Name>Abrechnungszentrum GmbH</ram:Name>

</ram:PayeeTradeParty>

<ram:SpecifiedTradeSettlementPaymentMeans>

<ram:TypeCode>30</ram:TypeCode>

</ram:SpecifiedTradeSettlementPaymentMeans>

<ram:ApplicableTradeTax>

<ram:CalculatedAmount>95.64</ram:CalculatedAmount>

<ram:TypeCode>VAT</ram:TypeCode>

<ram:BasisAmount>503.36</ram:BasisAmount>

<ram:CategoryCode>S</ram:CategoryCode>

<ram:RateApplicablePercent>19</ram:RateApplicablePercent>

</ram:ApplicableTradeTax>

<ram:SpecifiedTradePaymentTerms>

<ram:Description/>

</ram:SpecifiedTradePaymentTerms>

<ram:SpecifiedTradeSettlementHeaderMonetarySummation>

<ram:LineTotalAmount>503.36</ram:LineTotalAmount>

```
<ram:ChargeTotalAmount>0</ram:ChargeTotalAmount>
```
<ram:AllowanceTotalAmount>0</ram:AllowanceTotalAmount>

<ram:TaxBasisTotalAmount>503.36</ram:TaxBasisTotalAmount>

<ram:TaxTotalAmount currencyID="EUR">95.64</ram:TaxTotalAmount>

<ram:GrandTotalAmount>599.00</ram:GrandTotalAmount>

<ram:DuePayableAmount>599.00</ram:DuePayableAmount>

</ram:SpecifiedTradeSettlementHeaderMonetarySummation>

</ram:ApplicableHeaderTradeSettlement>

</rsm:SupplyChainTradeTransaction>

</rsm:CrossIndustryInvoice>